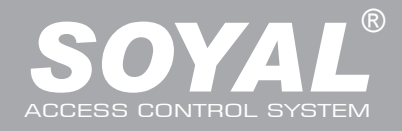

## AR-721KP

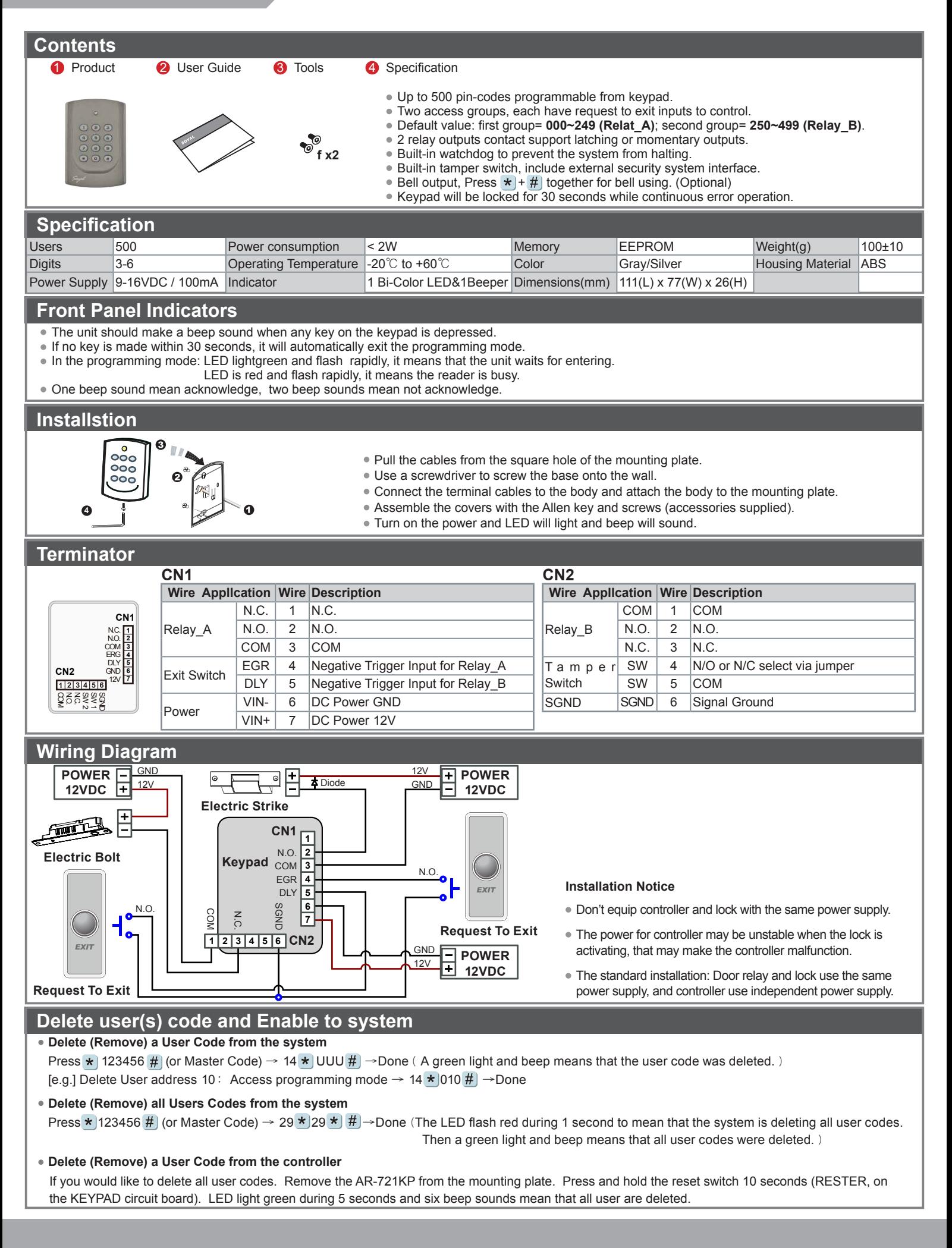

## **Keypad**

## FC CE MA SOR

V110810

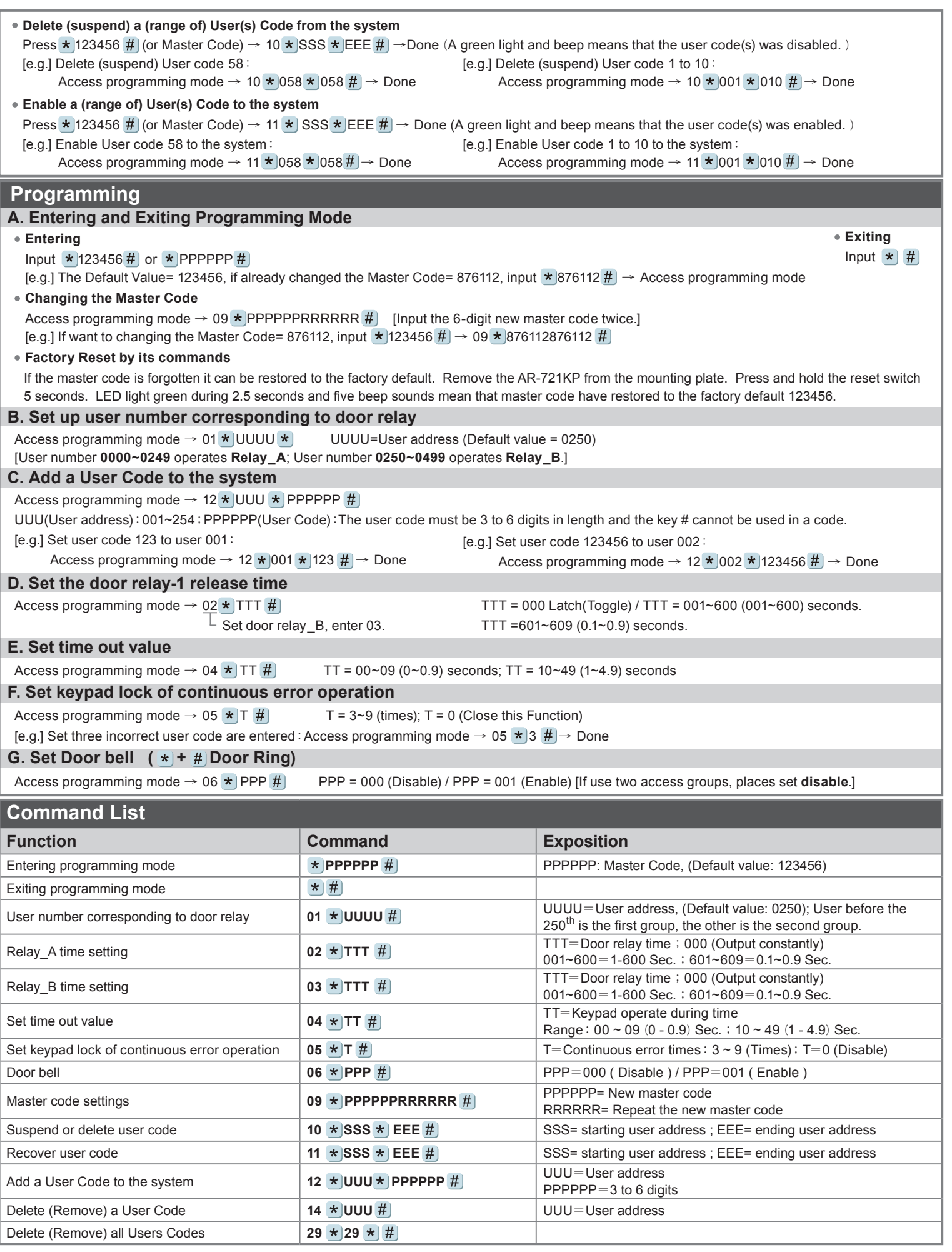